#### HUD-INFO-CustomClothes.docx SKU: HUD-INFO-CustomClothes

PDF: <https://thunderchild.net/SL/doc/HUD-INFO-CustomClothes.pdf>

Rev. 05/31/23

#### **NOTE:**

#### **This is an information HUD**

This HUD provides information on the custom clothing HUDs available at TCGWS for any of the clothing lines.

## *FEATURES*

- Info HUD on custom clothing texture HUDs
- Rez or wear
- Transfer Only permissions.

# *HUD & USE*

Wear the HUD or Rez to use.

- Touch the screen on the HUD to advance to the next image.
- The HUD label at the bottom left corner will open the SL MP URL.
- The notecard provides the pricing matrix.
- The landmark is the Custom HUD deck at TCGWS.
- The TCGWS icon opens the homepage.

### *Custom HUD Deck*

The Custom HUD deck will have a vendor with a sample kit for testing different HUD layouts.

#### *TOS*

TCGWS TOS:<https://thunderchild.net/SL/doc/TCGWS-TOS.pdf> Second Life Terms of Service [https://www.lindenlab.com/legal/second-life-terms-and](https://www.lindenlab.com/legal/second-life-terms-and-conditions)[conditions](https://www.lindenlab.com/legal/second-life-terms-and-conditions)

## *UNPACKING*

This product is unpackaged and comes ready to use. CasperVend items will show up in your Objects Folder. SL Marketplace will go to your Received Items Folder in your Inventory.

## *AVAILABILITY*

Matching and similar Real-Life products are provided by on-line third-party ondemand companies. There are several matching and similar products for RL. If there is a product from my SL shops that you'd like to have in Real Life, Let me know!

Stores include [RedBubble.com,](https://www.redbubble.com/people/ajleibengeist) [Society6.com,](https://society6.com/ajleibengeist) [SpoonFlower.com,](https://www.spoonflower.com/profiles/ajleibengeist?sub_action=designs) [TeePublic](https://www.teepublic.com/user/aj-leibengeist)

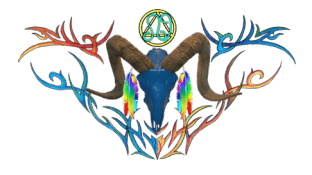

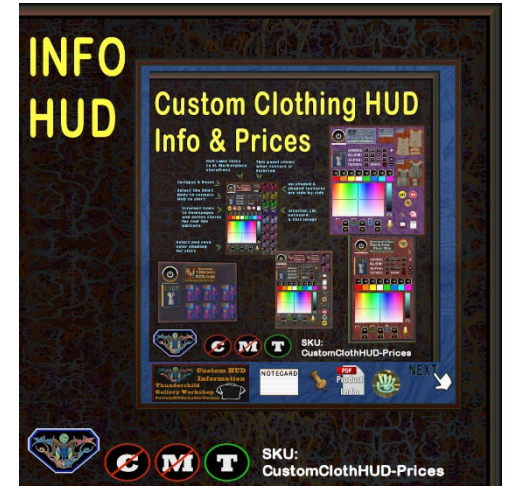

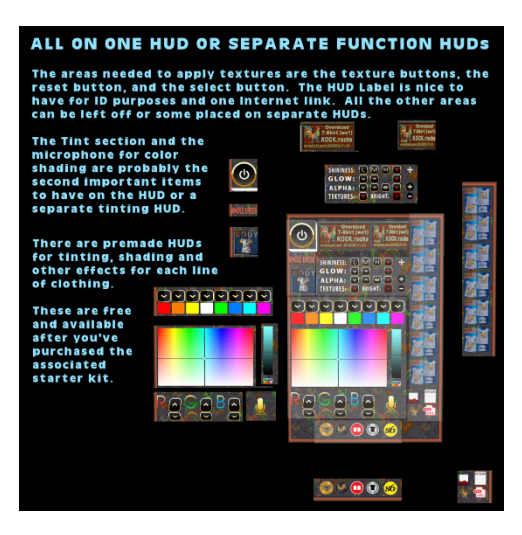

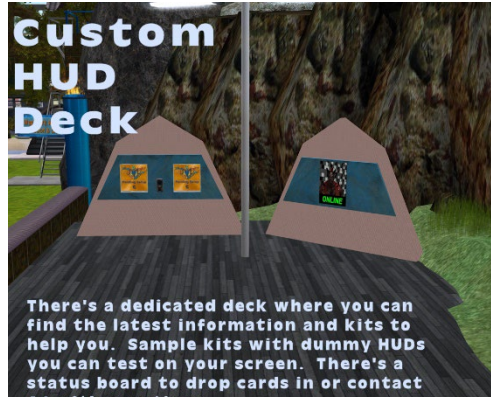

AJ with questions.